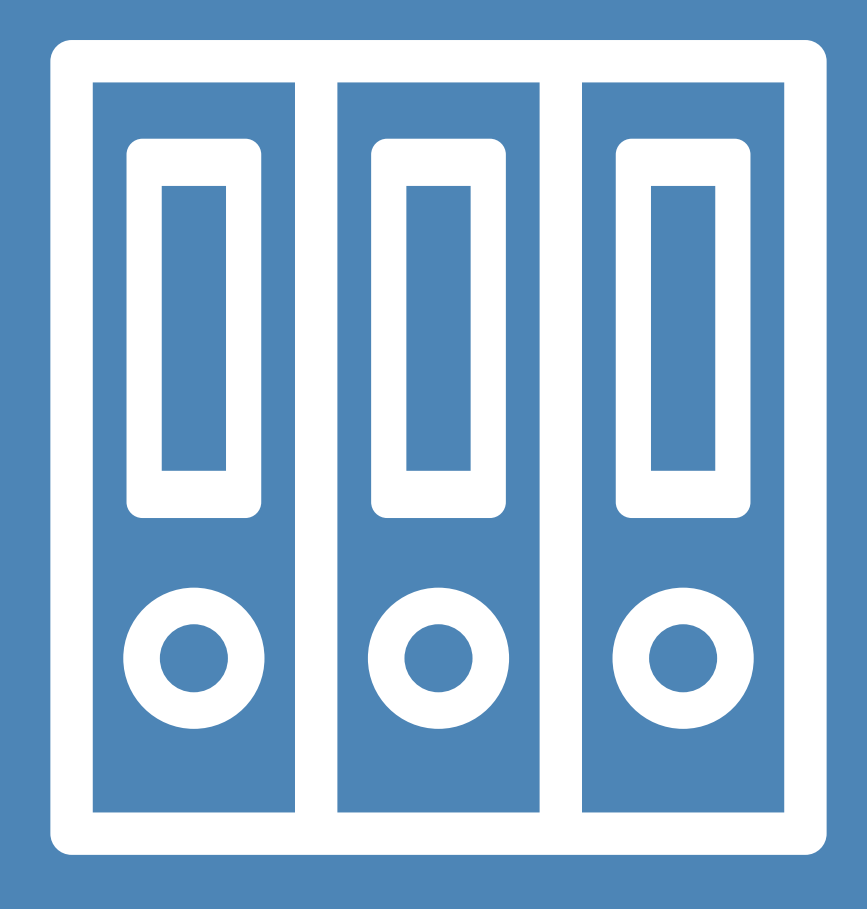

# **La boîte à outils L'administration**

# **Introduction**

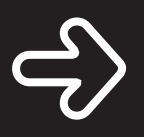

**La gestion administrative englobe la lecture, le tri, le traitement et le classement du courrier. Sans oublier la préparation et l'exécution des paiements courants, comme la gestion des frais médicaux (envois aux caisses maladie, prestations complémentaires à l'AI/AVS).**

Sont mis en jeu le respect, la discrétion et la confidentialité.

La personne se donne les moyens de connaître son patrimoine, ses droits et les démarches qui y sont liées.

Elle gère les démarches administratives et financières pour préserver son autonomie, seule ou avec de l'aide.

# **Les incontournables de l'administration**

**Le partage des expériences de chacun a permis la mise en lumière des stratégies aidantes.**

### Aborder l'activité

- Je m'organise différemment, je fais les choses à mon rythme, au moment où ça me convient le mieux.
- Je tiens compte de mes difficultés visuelles dans cette activité.
- Je prends le temps avec patience et calme.
- Je définis l'aide dont j'ai besoin ou envie.
- J'explique à mon entourage l'importance de laisser les choses à leur place, selon mes habitudes.
- **J'observe que demander de l'aide** et dire mes gênes visuelles rend les choses plus simples.

#### Lire et reconnaître

- Je lis grâce à un système d'agrandissement.
- Une loupe m'aide pour la lecture ponctuelle.
- L'appareil de lecture, que j'ai appris à manipuler, me permet de me repérer dans mes factures.
- J'utilise un ordinateur adapté avec un logiciel d'agrandissement et une voix de synthèse.
- **Pour m'aider à reconnaître et retrouver** mes papiers administratifs, je recopie sur l'enveloppe les données importantes des documents avec un feutre noir.

#### Préparer et organiser

- I J'adopte une logique de classement en tenant compte de mes habitudes.
- Je prépare et je classe mes documents régulièrement dans des dossiers ou des poches en plastique.
- Je rassemble le courrier dans un seul endroit.
- **J'entoure les chiffres avec un surligneur** de couleur vive (ex. en rouge les débits, en vert les crédits) sur mes décomptes bancaires.
- Je marque au feutre, sur les documents, la date à laquelle je les ai reçus.
- Je mets un post-it sur les documents importants (police d'assurance, décision AI, etc.).
- Je classe les derniers documents reçus sur le dessus de la pile.
- **J'organise le classement de mes** documents en utilisant des paniers et des pinces.
- **J'utilise un porte-document: un** compartiment pour le courrier qui arrive, un deuxième pour le courrier que j'ai lu et un autre pour les factures à payer.
- Je limite le surplus de courrier en mettant un autocollant «Pas de publicité» sur ma boîte aux lettres.

## Adapter l'environnement

- **J'organise mes affaires avec ma** logique et selon mes habitudes.
- J'ai installé un éclairage adapté à mes besoins sur mon bureau.

# S'adapter à l'environnement

- Je me signale avec une canne blanche depuis que j'ai appris que les personnes malvoyantes ont, en principe, la priorité dans les lieux publics comme à la poste.
- Au distributeur de billets, j'utilise une visière et des lunettes avec des verres filtrants pour me faciliter la lecture à l'écran.
- **J'utilise un monoculaire pour savoir** quand le chiffre affiché indique que c'est mon tour dans la file d'attente (à la poste, par exemple).

#### Assurer sa sécurité

■ Je conserve systématiquement des

copies de mes documents.

- Je consulte mon compte sur Internet et imprime le décompte de mes paiements.
- J'utilise les bancomats équipés d'une boîte vocale, comme ceux du Crédit Suisse.

### Solliciter l'aide d'un tiers

- Je demande de l'aide à mes proches, aux membres de ma famille ou à mes voisins, selon le contexte.
- Je fais remplir les bulletins de versement à quelqu'un de confiance avant d'aller à la poste.

#### Solliciter l'aide de professionnels

- Je demande de l'aide à un employé de confiance pour effectuer mes paiements, par exemple à la Poste.
- Je demande à un employé de la banque de composer pour moi le

code de ma carte.

 Je demande à l'assistante médicale d'indiquer le total des factures en très gros caractères.

#### Solliciter des prestations spécifiques

- Je fais appel à un service social de proximité.
- Je demande l'aide d'une assistante administrative à domicile (AAD). Elle vient chez moi pour un appui à la gestion administrative. J'apprécie la façon dont elle respecte mes habitudes.

#### Découvrir des accessoires

- Moyens optiques loupes éclairantes, lunettes, monoculaires (opticiens).
- Agrandisseurs électroniques (divers distributeurs).
- Répertoires agrandis (UCBA).
- Portes-monnaie adapté (UCBA et commerces).
- Gabarit pour billets (UCBA).
- Guides pour signature (UCBA).
- Guides pour bulletins de versement (UCBA).
- Guide-ligne (UCBA).
- Machines à calculer agrandie et/ou sonore (UCBA et commerces).
- Smartphones (commerces).
- Cannes blanches (UCBA).

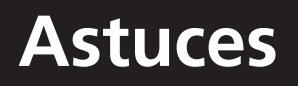

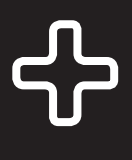

**Les facettes de l'activité se sont enrichies par le partage des trucs et astuces découverts et mis en œuvre par les membres du groupe.** 

#### Préparer et effectuer ses paiements

- J'utilise surtout des bulletins préimprimés.
- J'utilise un tampon encreur avec mon nom et mon adresse.
- Je remplis les bulletins de versement et signe avec l'aide de guides d'écriture spécifiques.
- J'écris le montant à payer sur une feuille à part et je demande à l'employé de la poste de remplir le bulletin.
- **J'emploie une machine à calculer**

à gros chiffres. Je sais qu'il en existe avec annonce vocale.

- Je prépare des feuilles, à l'ordinateur, avec des colonnes agrandies pour aligner mes chiffres.
- **J'utilise le programme Excel pour** tenir à jour ma comptabilité. J'ai créé des modèles de calcul intégré.
- **J'effectue mes paiements en ligne** avec les services proposés par les banques et la Poste.
- J'emploie un stylo électronique pour introduire les données des bulletins de versement dans mon système informatique.

#### Utiliser l'argent: compter, payer.

- Je reconnais les pièces de monnaie au toucher: les 50 cts sont striées et les 10 cts lisses sur la tranche.
- Je différencie les billets grâce à leur taille; je plie les billets dans leur

longueur et les place entre l'index et le majeur. J'ai un repère avec mes doigts pour chacun des billets.

- Mon argent est rangé, trié dans un porte-monnaie à compartiments.
- Je classe les pièces de monnaie dans un porte-monnaie «taxi».
- Je mets la monnaie que l'on me rend dans ma poche et je la classe tranquillement à la maison.
- Je range les billets en les pliant de façons différentes, selon leur valeur.
- **J'utilise un gabarit pour billets.**
- J'ai choisi d'utiliser exclusivement les billets de CHF 10.00.
- $\blacksquare$  Je fais confiance aux commerçants. Je tends l'argent et les laisse prendre le montant nécessaire.
- Je paie avec les cartes cadeaux des commerces locaux; la carte, rechargeable, contient une certaine somme qui est débitée à chaque achat. Le caissier peut m'indiquer le solde de la carte.
- Je règle mes achats avec une carte à débit direct. J'ai choisi un code facile à mémoriser et à composer.
- Je paie par Internet en faisant très attention à ne pas me tromper.

#### Payer à la Poste, à la Banque

- À la poste, la canne blanche est un signe de reconnaissance; je me présente directement au guichet sans prendre de numéro.
- En prenant un ticket, j'identifie mon numéro de passage en repérant la personne avant moi ou je demande de l'aide à quelqu'un.
- Je m'annonce lorsque je suis à la banque pour bénéficier d'une aide particulière.
- Lorsque j'ai besoin d'argent liquide, je donne un coup de fil à la poste et l'employé postal amène la somme désirée à mon domicile.

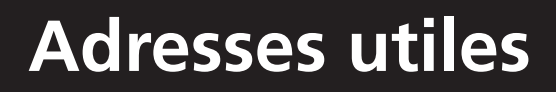

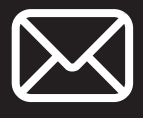

Le shop de l'UCBA (Union Centrale pour le Bien des Aveugles), Suisse: http://snipr.com/27szqpx

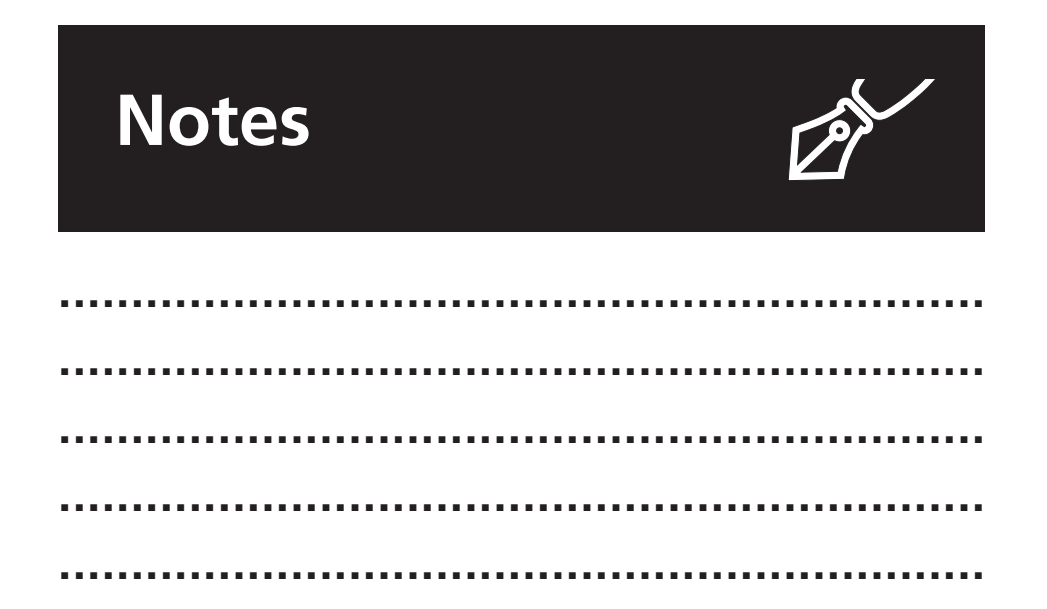

#### Les livrets des boîtes à outils du quotidien:

- Le livret Introductif
- Les soins personnels
- Les courses
- $\Pi$  L'administration
- **La cuisine**
- **La communication**
- L'accès à la culture
- Les activités physiques
- Les voyages

**Copyright, édition et distribution:**  Association pour le Bien des Aveugles et malvoyants (ABA) août 2013 **Auteurs:** Marie-Cécile Cardenoso, Marie-Paule Christiaen et Daniel Nicolet **Graphisme:** Burolabo, Carine Crausaz Publié avec le soutien financier de la Fondation Pro Visu. **ISBN:** 13 978-2-9700087-6-7

#### ABA Place du Bourg-de-Four 34 CH -1204 Genève Tél. + 41 22 317 79 19

aba@abage.ch **[www.abage.ch](http://www.abage.ch/aba/ch/fr-ch/index.cfm)**

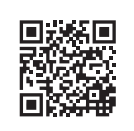

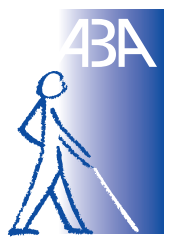

**Association pour le Bien des Aveugles** et malvoyants

Genève